**Photoshop CC universal keygen For PC [March-2022]**

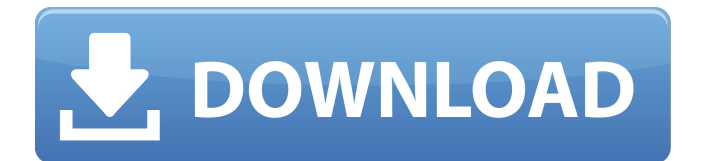

Photos courtesy of Flickr users John Sakkis, James Robinson, Flickr, Pratik Pushp and David J. Nelson Step 1 Activate Adobe Photoshop Express 2.0. You must go to "Products" > "Adobe Photoshop Express 2.0" to access Photoshop Express. Download or activate Photoshop Express 2.0 from the Downloads page by clicking on the "Download" button. Step 2 Click on the "File" button. Step 3 Click on the "File" dropdown menu. Step 4 Click on the "Open Document" button. Photoshop Express opens. Step 5 In the lower half of the left side of Photoshop Express, click on the word "Open." A pop-up screen will appear. Step 6 Select the.psd file, and click on the "Open" button. Step 7 Click on the "Close" button. Step 8 Photoshop Express displays the original image and the Photoshop file simultaneously. There are also a few tab controls on the top right that you can use to change the size of the window to 100%, 150%, or 200% of the original image. Step 9 To edit your image, you will use the Layers window located at the bottom of Photoshop Express. Photoshop Express displays the original image and the Photoshop file simultaneously. There are also a few tab controls on the top right that you can use to change the size of the window to 100%, 150%, or 200% of the original image. The Layers window contains three tabs: • The Layers panel. • The Paths panel. • The

Adjustment panel. Step 10 Use the Layers window to bring up the layers of your original image. Each layer becomes a panel that can be placed over the other to create various effects. Layers are not the same as resolution or color depth of an image; each layer actually has a resolution and color depth of its own. One of the first things you will probably want to do with Photoshop Express is to do a quick edit of your image. Use the controls at the top of the Layers panel to select the Background layer. After clicking on the layer, Photoshop Express will make the background transparent. If you are going to make a lot of changes to your image, you will probably want to create a new layer

## **Photoshop CC License Key Full X64**

Download Adobe Photoshop Elements for Windows here. Adobe Photoshop Elements is an alternative to professional version of Photoshop. The operating system: Windows 7, 8, 10, Vista, Server 2008, Server 2012 or 2016. Installing Adobe Photoshop Elements Adobe Photoshop Elements 11 is available for free, there is no need to buy it. And it's the only way you can download Photoshop Elements. We will provide instructions on how to download and install this software, as well as how to open and close it. How to open Adobe Photoshop Elements When you open Adobe Photoshop Elements 11, you will notice that the main screen looks very simple. The main windows contains all the editing tools and options you will use most often. The windows you will open are listed in the window that looks like a silver arrow. Windows that appear when you open Adobe Photoshop Elements: Layers windows – Contains all your layers, groups, and paths that you have created. Tool windows – Contains the tools that you will use for the rest of your work, and are accessible from the top toolbar. Paths window – Contains the paths that you have created in the previous steps. Design windows – Contains the art boards and the canvas that you will edit. File windows – Contains the files that you have selected for editing. This is how you open Photoshop Elements: Click File, and then Open. Click the drop-down arrow next to file type, and select the image or video that you want to open. When you open Photoshop Elements, you will notice that the screen is divided into different windows that you will open. You can add new windows by clicking the arrow next to the tools. When you close Photoshop Elements, the files that you have opened will remain on the computer in the place that you left them. When you close the program, you will see a message that tells you to register Photoshop Elements if you want to use the features you cannot use now. The above steps will help you open and close Adobe Photoshop Elements. Saving a project Photoshop Elements saves your current project automatically when you close it. Saving is an option that you have when you click the image while saving it. You can also open the project from the File menu. To do this, select the

project and choose Open. How to close Adobe Photoshop Elements Photoshop Elements closes with the click on the red close icon on the a681f4349e

// Copyright (c) 2015-present Mattermost, Inc. All Rights Reserved. // See LICENSE.txt for license information. package model import ( "encoding/json" "errors" ) type Admin struct { Id int `json:"id,omitempty"` Username string `json:"username"` Email string `json:"email"` Name string `json:"name"` } func AdminToUnmarshalJSON(p \*Admin) (err error) { if  $p$ .Id == 0 { err = errors.New("id is zero") } if  $p.Username == "" {errors.New("username is empty")}$  $\}$  if p. Email == "" {  $err = errors.New("email is empty") \}$  if p.Name == "" { err = errors.New("name is empty") } return } func MarshalJSON(admin \*Admin) (output json.RawMessage) { json.Unmarshal([]byte(admin.Name), &output) if admin.Id ==  $0 \{ output[0] = nil \}$  else {  $output[0] = []byte(fmt.Sprint('%v", adminId))$ json.Unmarshal([]byte(admin.Username), &output) if admin.Email == "" {  $output[0] = nil$  } else {  $output[0] =$ []byte(fmt.Sprintf("%v", admin.Email)) } json.Unmarshal([]byte(admin.Email), &output) if admin.Name == "" {  $output[0] = nil$  } else {  $output[0] =$ []byte(fmt.Sprintf("%v", admin.Name)) } return } Monday, November 12, 2012 Check out the coolest gift we received from KIMORA at our latest Scent of the Month event held at SIFF TCAF 2012! We

**What's New In?**

Decoloration of black-colored phenol solutions by leucoberanidine bleaching earth. This study, which follows our previous work on the decoloration of phenolic dyes by bleaching earth (Y. K. Park, L. R. Schertzer and J. C. Topping, Int. J. Food Science and Technology, 19 (1994) 217), reports the removal of black-colored phenol solutions by bleaching earth. It was found that the decoloration can be attributed to leucoberanidine, the major active component of bleaching earth. The extent of the decolorization increased with increase in pH and temperature and with increase in the ratio of bleaching earth to phenol solution. The extent of decoloration was also found to be higher for black solutions than for less-colored solutions. The minimum concentration of bleaching earth necessary for removal of 50% of the color of the phenol solutions was found to be 1.7% by weight of leucoberanidine, and the corresponding amount of phenol in the solution was found to be 24.8 mg per 100 mL. With more concentrated bleaching earth, some light-colored leucoberanidine solutions were transformed to a blue-black color during the decoloration process, with the extent of this transformation depending on the concentration of the earth. These findings are attributed to decomposition of leucoberanidine to berberine, which is the product resulting from electrochemical reduction of leucoberanidine. Bleaching earth decolored the phenol solutions but only partially removed the colored phenolic compounds from the solutions.Cheng Min-huang Cheng Min-huang (; born 11

## January 1988) is a Taiwanese badminton player, and currently ranked no. 3 in the men's doubles and 3 in the mixed doubles. He represented national team in the men's doubles at the 2012 London Summer Olympics with Shao Chia-hao, and in the mixed doubles with Chen Qingchen. Achievements Asia Junior Championships Mixed doubles BWF Superseries The BWF Superseries has two level such as Superseries and Superseries Premier. A season of Superseries features twelve tournaments around the world, which introduced since 2011, with successful players invited to the Superseries Finals held at the year end. Men's doubles Superseries Finals tournament

**System Requirements For Photoshop CC:**

An NVIDIA® GeForce GTX 780 GPU An Intel® Core i5-2410M CPU Windows® 7, Windows® 8, or Windows® 10 A minimum 1 GB of RAM B. Gothic 3 Time to dig up your hatchet and call out for help. The heroes of Gothic 3 have retreated to the lands of Immoren to bury their losses and regroup. But after finding a cache of weapons and a pile of bodies, they realize that monsters aren't the only threat to their kingdom

<https://fennylaw.com/photoshop-2021-version-22-2-keygen-only-for-windows/>

- <https://thebakersavenue.com/adobe-photoshop-cc-2018-serial-key-free-download-latest-2022/>
- [https://asu-bali.jp/wp-content/uploads/2022/07/Photoshop\\_2021\\_Version\\_222.pdf](https://asu-bali.jp/wp-content/uploads/2022/07/Photoshop_2021_Version_222.pdf)
- <https://josebonato.com/adobe-photoshop-2021-version-22-3-1-with-license-key-free-for-windows/>
- <https://globaltechla.com/adobe-photoshop-2022-hack-patch-x64-final-2022/>
- <https://www.deleksashop.com/photoshop-cs6-free/>
- <http://heritagehome.ca/advert/photoshop-2021-version-22-crack-keygen-with-serial-number/>
- <https://kireeste.com/photoshop-2022-version-23-1-full-version-mac-win-latest-2022/>
- <http://areaspettacoli.com/wp-content/uploads/barbnoe.pdf>
- <https://zum-token.com/photoshop-cs5-serial-number/>

<https://pneuscar-raposo.com/photoshop-2021-version-22-1-0-activator-march-2022/>

- [https://playerclub.app/upload/files/2022/07/utoxGhaFbkIX7yLAZjtr\\_01\\_9e752f4aee68b442cd2de8924b378435\\_file.pdf](https://playerclub.app/upload/files/2022/07/utoxGhaFbkIX7yLAZjtr_01_9e752f4aee68b442cd2de8924b378435_file.pdf)
- <https://www.colorado.edu/cha/sites/default/files/webform/tadhpla118.pdf>

https://mugvn.s3.amazonaws.com/upload/files/2022/06/ZxeHDsMxEV1VpbunYDDm\_30\_0c1af863275ba16bc8a32b014cf6ad44 [file.pdf](https://mugvn.s3.amazonaws.com/upload/files/2022/06/ZxeHDsMxEV1VpbunYDDm_30_0c1af863275ba16bc8a32b014cf6ad44_file.pdf)

[https://thebrothers.cl/wp-content/uploads/2022/06/Photoshop\\_CC\\_2015.pdf](https://thebrothers.cl/wp-content/uploads/2022/06/Photoshop_CC_2015.pdf)

<http://www.ganfornina-batiment.com/2022/06/01/photoshop-2022-version-23-0-activation-license-code-keygen-for-pc-latest-2022/> [https://predictionboard.com/upload/files/2022/06/GE53duB8TcQWnLm4GgTp\\_30\\_9e752f4aee68b442cd2de8924b378435\\_file.pd](https://predictionboard.com/upload/files/2022/06/GE53duB8TcQWnLm4GgTp_30_9e752f4aee68b442cd2de8924b378435_file.pdf) [f](https://predictionboard.com/upload/files/2022/06/GE53duB8TcQWnLm4GgTp_30_9e752f4aee68b442cd2de8924b378435_file.pdf)

<https://1w74.com/photoshop-2020-keygen-license-code-keygen-free-download-for-windows-2022/> <http://guaraparadise.com/?p=27062>

[https://www.briarcliffmanor.org/sites/g/files/vyhlif326/f/pages/2022\\_dpw\\_calendar\\_1.pdf](https://www.briarcliffmanor.org/sites/g/files/vyhlif326/f/pages/2022_dpw_calendar_1.pdf)